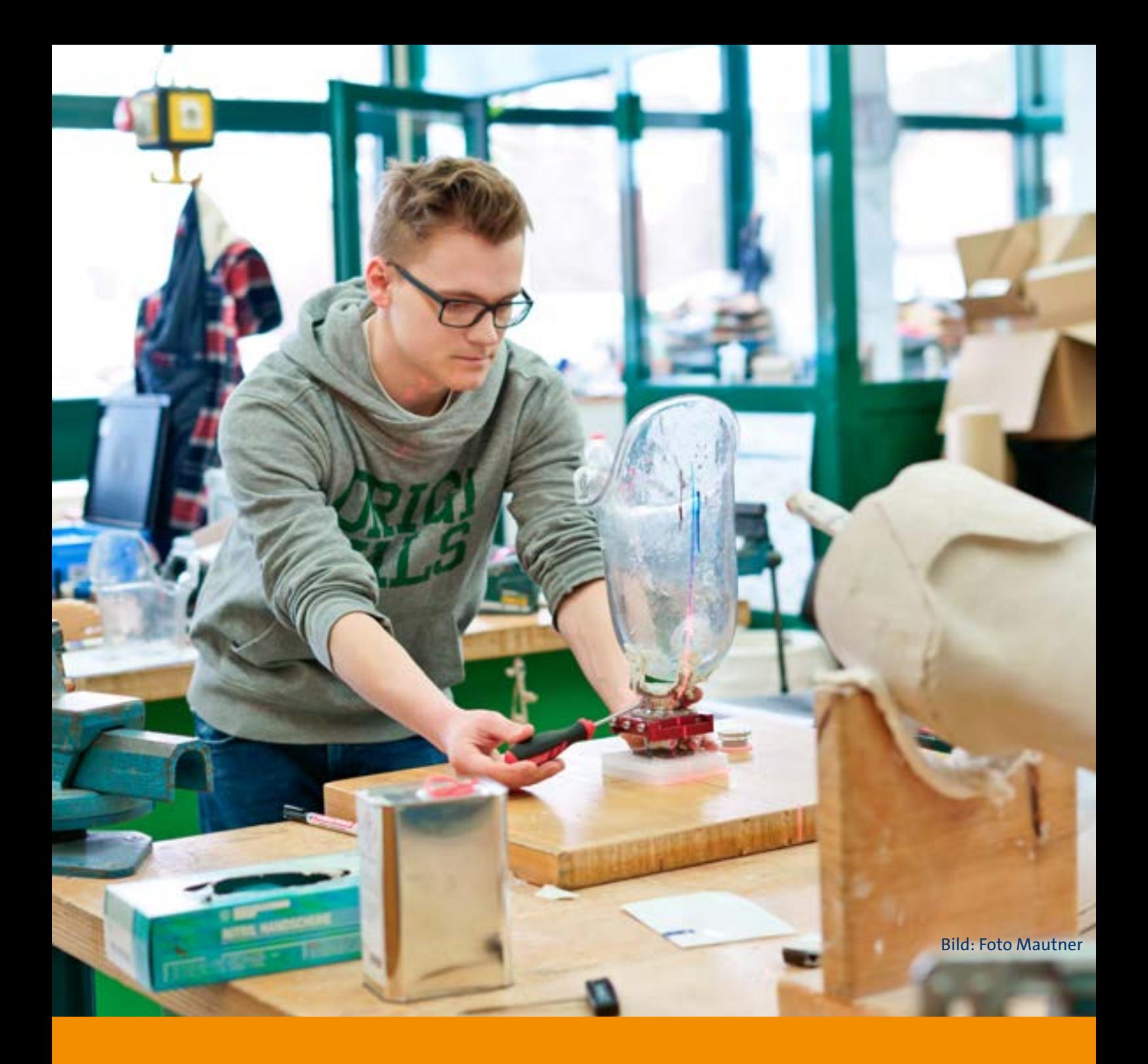

# **Weiterbildungen zum Bereich IT und EDV**

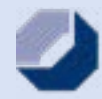

Handwerkskammer Niederbayern-Oberpfalz

# **Inhalte**

**[Wirtschaftsinformatiker \(HwK\)](#page-3-0)**

**[Betriebsinformatiker \(HwK\)](#page-6-0)**

**[Anwendungsentwickler \(HwK\)](#page-8-0)**

**[C# - Stufe 1](#page-10-0)**

**[C# - Stufe 2](#page-10-0)**

**[C# - Stufe 3](#page-11-0)**

**[Linux - Stufe 1](#page-11-0)**

**[Linux - Stufe 2](#page-12-0)**

**[Linux - Stufe 3](#page-12-0)**

**[Netwerk-Service-Techniker \(HwK\)](#page-13-0)**

**[Professioneller EDV-Anwender \(HwK\)](#page-15-0)**

**[PC-Konfiguration \(Zusammenbau und Installation\)](#page-16-0)**

**[PHP, MYSQL, HTML - Datenbank und Internetpogrammierung - Stufe 1](#page-17-0)**

**[PHP, MYSQL, HTML - Datenbank und Internetpogrammierung - Stufe 2](#page-17-0)**

**[CMS - Professionelle Webseitenerstellung mit Joomla](#page-18-0)**

**[Visual Basic for Applications \(VBA\) - Stufe 1](#page-19-0)**

**[Visual Basic for Applications \(VBA\) - Stufe 2](#page-19-0)**

**[Windowsserver -Stufe 1](#page-20-0)**

**[Windowsserver - Stufe 2](#page-20-0)**

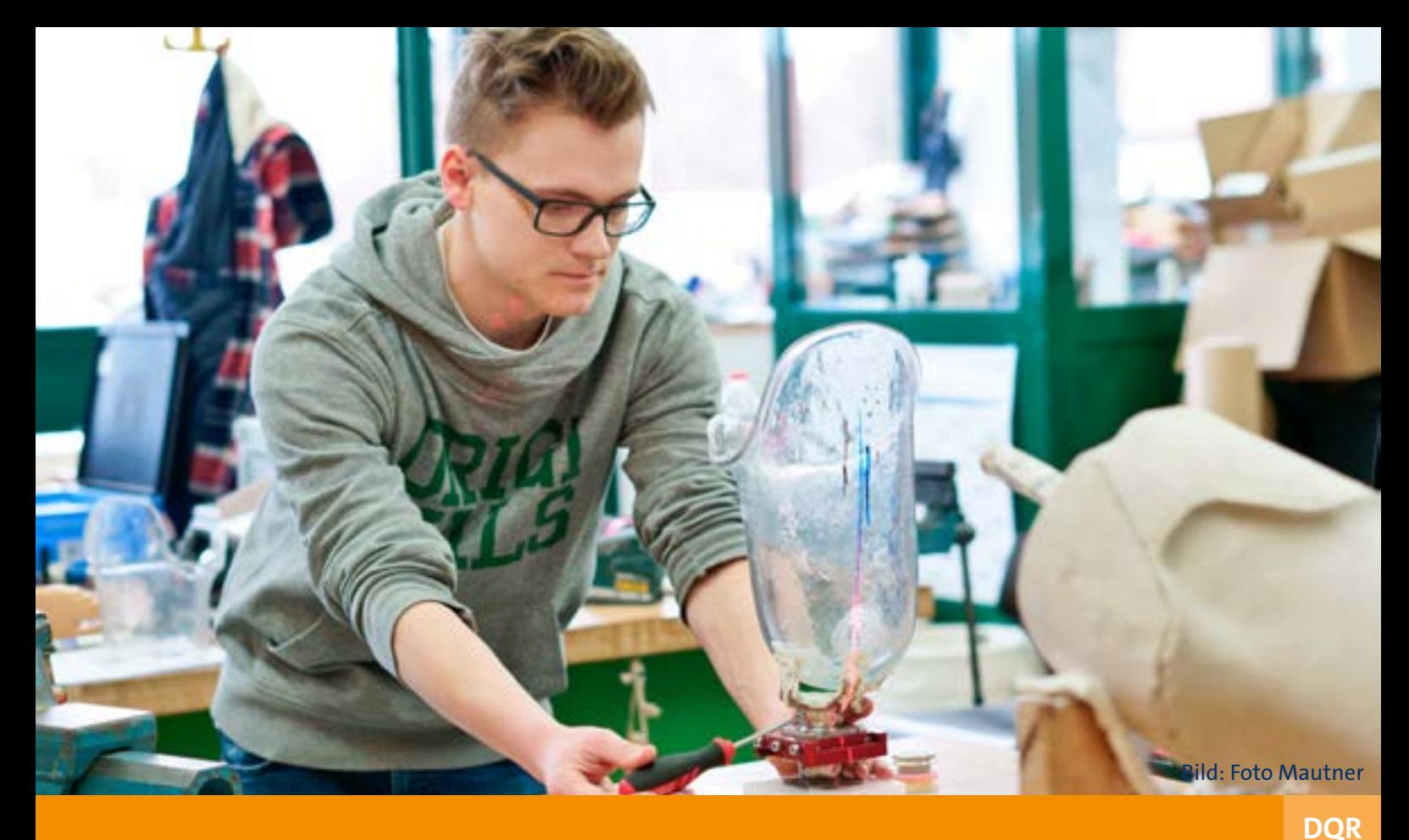

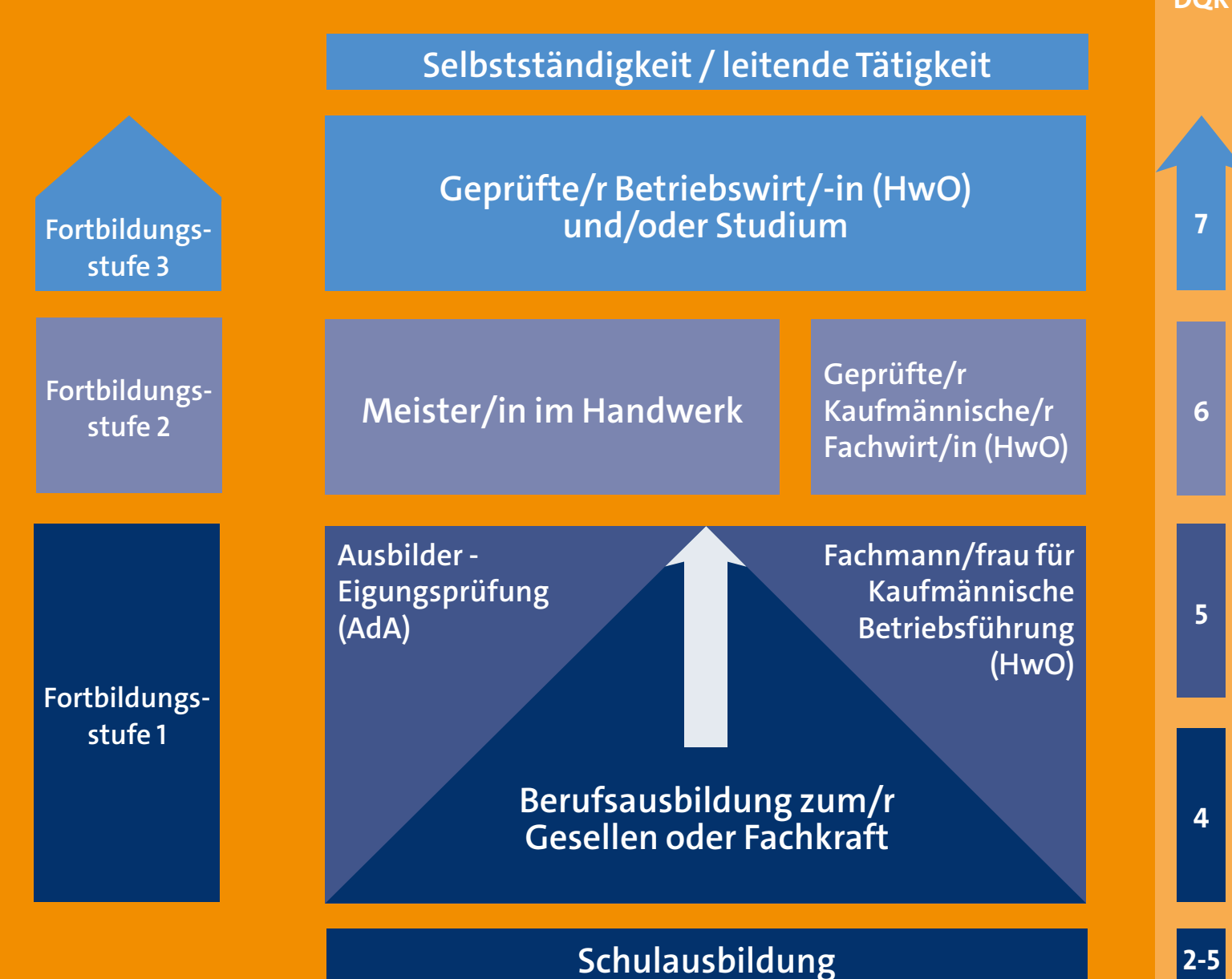

# **Wirtschaftsinformatiker (HWK)**

<span id="page-3-0"></span>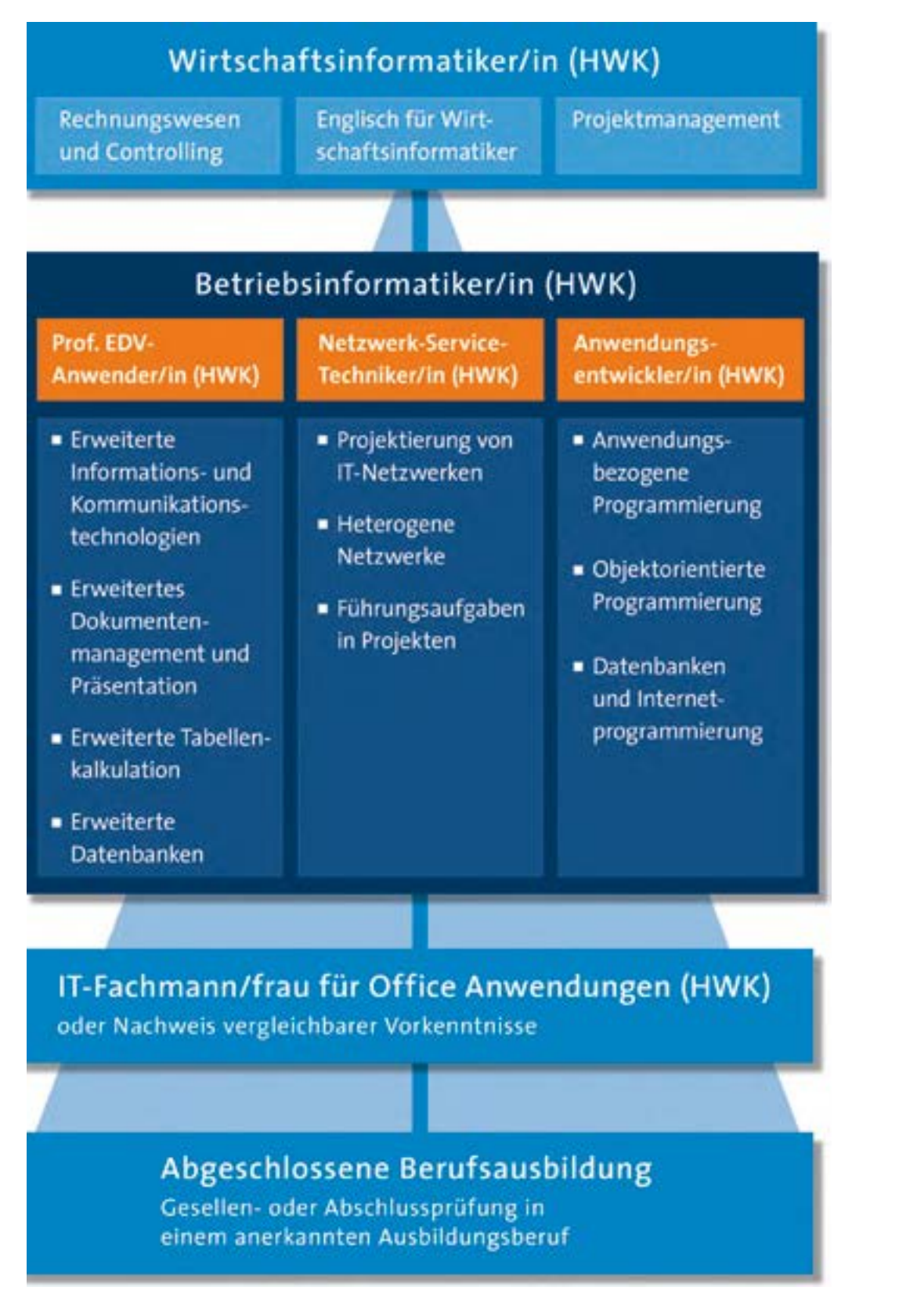

Mit dem breit gefächerten Wirtschaftsinformatiker (HWK) haben Sie beste Berufsperspektiven und vielfältige Zukunftschancen. Sie können beispielsweise als Systemanalytiker, Anwendungsentwickler, Projektleiter oder Qualitätsmanager bei Beraterfirmen, in Führungspositionen im IT–Bereich oder bei Softwareanbietern arbeiten.

Auch bei der Organisation von Geschäftsprozessen über nehmen Wirtschaftsinformatiker (HWK) eine Schlüsselrolle. Sie optimieren diese und gestalten professionell integrierte Systeme für spezifische Bedürfnisse. So schlagen sie die entscheidende Brücke zwischen den fachlichen Anwendern und den IT–Spezialisten.

Informationen

# **Wirtschaftsinformatiker (HWK)**

# Wirtschaftsinformatiker/in (HWK)

Rechnungswesen und Controlling

Englisch für Wirtschaftsinformatiker

## Projektmanagement

#### **Ziel/Zielgruppe:**

Für Verantwortliche im EDV-Bereich und Betriebsinformatiker (HWK).

Mit dem breit gefächerten Wirtschaftsinformatiker (HWK) haben Sie beste Berufsperspektiven und vielfältige Zukunftschancen. Sie können beispielsweise als Systemanalytiker, Anwendungsentwickler, Projektleiter oder Qualitätsmanager bei Beraterfirmen, in Führungspositionen im IT–Bereich oder bei Softwareanbietern arbeiten.

Auch bei der Organisation von Geschäftsprozessen über nehmen Wirtschaftsinformatiker (HWK) eine Schlüsselrolle. Sie optimieren diese und gestalten professionell integrierte Systeme für spezifische Bedürfnisse. So schlagen sie die entscheidende Brücke zwischen den fachlichen Anwendern und den IT–Spezialisten.

#### **Inhalt**

Grundlagen des Rechnungswesens und Controllings

- Grundlagen der Buchführung
	- Aufgaben und gesetzliche Regelungen
	- System der doppelten Buchführung
	- Inventur und Abschluss
	- EDV-gestützte Verfahrenstechniken
- Jahresabschluss und Grundzüge der Auswertung
	- Aufbau von Bilanz und Gewinn- und Verlustrechnung
	- Spielräume bei Ansatz und Bewertung
	- Auswertung von Bilanz und Gewinn- und Verlustrechnung
- Kosten- und Leistungsrechnung, Controlling
	- Aufgaben und Gliederung der fachübergreifenden KLR
	- Kostenartenrechnung
	- Kostenstellenrechnung
	- Kostenträgerrechnung
	- Erfolgsrechnung
	- Kostenrechnungssysteme
	- Anwendung der Kostenrechnung
	- Controlling

Englisch für Wirtschaftsinformatik

- **Grundlagen**
- **Vokabular** 
	- Sicherer Sprachgebrauch
	- Sprachfertigkeiten
	- Erkennen und Übersetzen technischer Termini
	- Grammatik für Fortgeschrittene
- Umgang mit englischsprachigen Dokumentationen
	- Anwendergerechte Aufbereitung englischsprachiger technischer Dokumentationen

#### Projektmanagement

- Grundlagen und Methoden des Projektmanagements
	- Begrifflichkeiten
	- Konfliktquellen und mögliche Lösungsansätze im Projektmanagement
	- Grundsätze der Projektplanung
	- Grundsätze der Projektkostenplanung
	- Projektorganisation
	- Ablauforganisation
	- Verwaltungsorganisation
	- Aufbauorganisation

**Meiste** 

- Beschaffung
- Zielfindungsprozesse
- Projektcontrolling
- Kommunikations- und Präsentationstechniken
- Qualitätsmanagement
- Zeitplanung
- Wechselwirkung zwischen Termin- und Kapazitäts planung
- Softwaregestütztes Projektmanagement (Umsetzung)
	- Was bringt softwareunterstützte Projektplanung
	- Programmbedienung der ausgewählten Software
	- Projekteröffnung
	- Vorgänge verwalten und bearbeiten
	- Zeitplanung
	- Projektdokumentation
	- Projektverfolgung und Kontrolle
	- Team-Management
	- Haupt- und Teilprojekte
	- Projektkostenmanagement
- Softwaregestützte Projektarbeit
	- Umsetzung eines Projektes mit der vorgegebenen Software
	- Erstellung der erforderlichen Unterlagen zur Projekt präsentation

Die Weiterbildung "Wirtschaftsinformatiker/in (HWK)" bildet **nach dem Abschluss "Betriebsinformatiker/in (HWK)" den höchsten staatlich anerkannten IT-Weiterbildungsabschluss der deutschen Handwerkskammern.**

#### **Voraussetzung:**

Erfolgreicher Abschluss als "Betriebsinformatiker/in (HWK)" oder Nachweis vergleichbarer Kenntnisse (Zeugnisse).

Für die Teilnahme am Kurs ist ein Notebook erforderlich.

#### **Meisterbonus**

Jeder Teilnehmer erhält nach bestandener Abschlussprüfung aktuell 2.000 Euro von der Bayerischen Staatsregierung.

#### **Abschluss:**

Staatlich anerkannte Fortbildungsprüfung "Wirtschaftsinformatiker/in (HWK)"

#### Dauer:

220 Unterrichtsstunden

Kursgebühr: Prüfungsgebühr: EUR 2.730 EUR ca. 261

#### Schwandorf-Charlottenhof

von – bis 24.03.2024–21.05.2024 Zeit: Mo 08:45–16:00, Di bis Do 08:00–16:00,

Fr 08:00–12:15

# <u>O</u>

# **Betriebsinformatiker (HWK)**

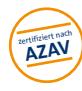

<span id="page-6-0"></span>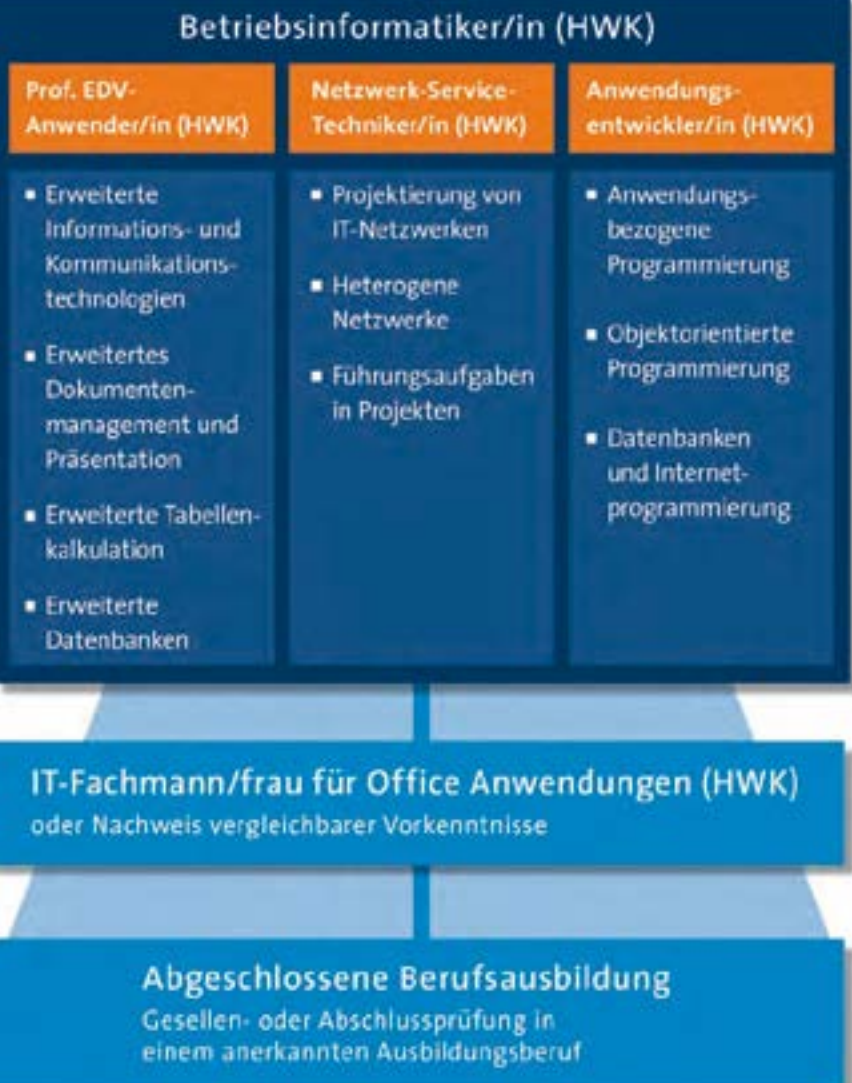

#### **Ziel/Zielgruppe:**

Fachkräfte, die weit überdurchschnittliche EDV-Kenntnisse benötigen und mit Administrationsaufgaben im Bereich Software, Hardware und EDV-Netze beauftragt werden. Einsatzgebiete sind die Optimierung unternehmensspezifischer Officeanwendungen, die Erstellung und Administration von Internetauftritten, umfangreiche Administrationsaufgaben in EDV-Netzwerken, sowie die Programmierung. Darüber hinaus unterstützen und beraten Betriebsinformatiker (HWK) die Geschäftsführung bei der Planung von EDV-Systemen und Software.

Der "Betriebsinformatiker (HWK)" ist die Königsklasse im EDV-Qualifizierungssystem der Handwerkskammern. Absolventen des Kurses "Betriebsinformatiker (HWK)" sind berechtigt, an Universitäten und Hochschulen für angewandte Wissenschaft (Fachhochschulen) zu studieren und sind wie Meisterkursteilnehmer förderfähig nach Aufstiegs-BAföG.

Nach bestandener Prüfung erhalten Sie derzeit vom Freistaat Bayern den Meisterbonus in Höhe von 2.000 EUR.

#### **Inhalt:**

Ähnlich dem Meisterbildungssystem im Handwerk umfasst der Betriebsinformatiker (HWK) voneinander unabhängige und in beliebiger Reihenfolge absolvierbare Einzelabschlüsse, dies sind:

- EDV: Professioneller EDV-Anwender (HWK)
- EDV: Netzwerk-Service-Techniker (HWK)
- EDV: Anwendungsentwickler (HWK)

Der "Qualifizierte EDV-Anwender (HWK)" oder "IT-Fachmann/ -frau für Office-Anwendungen (HWK)" stellt die Zugangsvoraussetzung für die Kurse "Professioneller EDV-Anwender (HWK)", "Netzwerk-Service-Techniker (HWK)" und "Anwendungsentwickler (HWK)" dar, die zusammen den "Betriebsinformatiker (HWK)" ergeben. Für das Bildungsziel "Betriebsinformatiker (HWK)" ist die Förderung nach dem AFBG-Meister–BAföG möglich.

#### **Professioneller EDV-Anwender (HWK) 200 UStd**

#### **Webseitenerstellung**

■ Webseitenerstellung mit Content Management Systemen (CMS)

#### **Bürokommunikation**

- Fortgeschrittenes Arbeiten mit MS-Word
- Fortgeschrittenes Arbeiten mit MS-Powerpoint
- **Erweiterte Tabellenkalkulation**
- Fortgeschrittenes Arbeiten mit MS-Excel
- **Erweiterte Datenbankanwendung**
- Fortgeschrittenes Arbeiten mit MS-Access

## **Netzwerk-Service-Techniker (HWK) 300 UStd**

#### **PC-/Netzwerk Hardware**

■ Austausch, Umrüstung und Konfiguration von PC-Komponenten

**Installation und Administration von Windows-Netzwerken** 

- Grundlagen von EDV-Netzen
- Installation und Einrichten von Fileservern und Clients
- Verwalten von Benutzern und Ressourcen
- Datensicherung
- Virtualisierung

#### **Heterogene Netzwerke**

- Exchange-Server u. MS-IIS
- Linux: Fileserver, Mail- und Internetserver

#### **Führungswissen**

- EDV-Planung, Organisation, Dokumentation, Beschaffung
- EDV-Recht
- Schulung von Mitarbeitern

## **Anwendungsentwickler (HWK) 300 UStd**

#### **Anwendungsbezogene Programmierung**

- Entwickeln mit VBA für MS-Office (MS-Word, MS-Excel, MS-Access)
- VBSCRIPT Loginskripte, Skripte als geplante Tasks

#### **C# – Objektorientierte Programmierung**

- Einführung in .NET und die Rolle von C#
- Visual Studio Entwicklungsumgebung
- Grundlagen und Komfort der Sprache C#
- Windows Anwendungen erstellen
- Einführung in Objektorientiertes Programmieren
- Fehlerbehandlung in C#
- Wichtige Klassen im .NET Framework
- Datenbank-Anwendungen mit C#
- Praxisnahe Übungen und Beispiele

#### **Datenbank- und Internetprogrammierung**

- Dynamische Internetseiten erstellen mit HTML, PHP, CSS und Java-Script
- Anbindung an SQL-Datenbanken

#### **Voraussetzung:**

Zur Prüfung wird zugelassen, wer eine mit Erfolg abgelegte Abschlussprüfung in einem anerkannten Ausbildungsberuf und EDV–Grundkenntnisse wie z. B. Qualifizierter EDV-Anwender (HWK), IT–Fachmann für Office–Anwendungen (HWK) oder vergleichbar nachweisen kann. Die Abschlüsse ECDL (Modul 1–7) und Xpert Master (mit den Modulen Tabellenkalkulation, Datenbanken, Kommunikation und Präsentation) werden anerkannt.

Erfahrenen EDV-Anwendern, die den Qualifizierten EDV-Anwender (HWK) oder IT-Fachmann für Office-Anwendungen (HWK) nicht absolviert haben, jedoch über gute Kenntnisse in Windows, Word, Excel und PowerPoint verfügen oder eine andere EDV-Qualifizierung haben, wird die Möglichkeit geboten, über einen einheitlich definierten Zugangstest die Zulassung zu den Kursen "Professioneller EDV-Anwender (HWK)", "Netzwerk-Service-Techniker (HWK)" und "Anwendungsentwickler (HWK)" zu erreichen.

Zur Vorbereitung auf den Zugangstest bietet die Handwerkskammer konkrete Übungsaufgaben mit Lösungen und Intensivseminare an.

#### **Förderung:**

Der Freistaat Bayern gewährt aktuell für die erfolgreich abgelegte Fortbildungsprüfung zum Betriebsinformatiker (HWK) den "Meisterbonus der Bayerischen Staatsregierung" in Höhe von 2.000 Euro. Der Wohnort muss in Bayern liegen. Für das Bildungsziel "Betriebsinformatiker (HWK)" ist die Förderung nach dem AFBG–Aufstiegs–BAföG möglich, ebenso ist bei vorliegenden Voraussetzungen eine Förderung mit Bildungsgutschein nach AZAV möglich. Weitere Informationen finden Sie unter

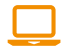

www.hwkno.de/artikel/ihr–weg–zur–foerderung– 76,3296,4585.html

#### **Abschluss:**

Staatlich anerkannte Fortbildungsprüfung "Betriebsinformatiker (HWK)"

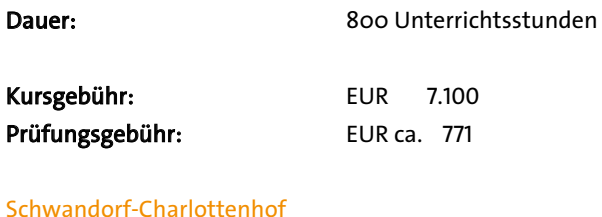

von – bis 14.10.2024–21.03.2024

Zeit: Mo 08:45–16:00, Di bis Do 08:00–16:00, Fr 08:00–12:15

## <u>O</u>

**Ansprechpartner:**  Barbara Lang Tel.: 09431 885-300, Fax: 09431 885-285300 barbara.lang@hwkno.de

**Meister**

**Technik/Branchen**

Technik/Branchen

#### <span id="page-8-0"></span>**Anwendungsentwickler (HWK) PHP, VBA, C#, MYSQL**  zertifiziert nach **AZAV**

#### **Ziel/Zielgruppe:**

Alle, die moderne Programmierwerkzeuge für unterschiedlichste Anwendungsbereiche nutzen möchten.

Der "Anwendungsentwickler (HWK)" ist Teil der Qualifizierung zum "Betriebsinformatiker (HWK)", die Königsklasse im EDV–Qualifizierungssystem der Handwerkskammern. Absolventen des Kurses "Betriebsinformatiker (HWK)" sind berechtigt, an Universitäten und Hochschulen für angewandte Wissenschaft (Fachhochschulen) zu studieren und sind wie Meisterkursteilnehmer förderfähig nach Aufstiegs–BAföG.

#### **Inhalt:**

#### **Anwendungsbezogene Programmierung (80 UE)**

- Entwickeln mit VBA für MS-Office (Routinen in Excel und Word bzw. Access)
- Programmieren mit Standard-VisualBasic
- Allgemeine Einführung in die Programmierung
- Grundlagen VBA
- Verwendung von Ausdrücken, Operatoren, Funktionen und die Hilfe
- Verwendung von Variablen und Konstanten
- Entscheidungsstrukturen
- Schleifen und Arrays
- Benutzerdefinierte Funktionen/Prozeduren und die Fehlerbehebung
- Anwendungsübergreifende Programmierung mit VBA
- Erstellen von Makros

#### **C# – Objektorientierte Programmierung (120 UE)**

- Einführung in .NET und die herausragende Rolle von C#
- Visual Studio Entwicklungsumgebung
- Grundlagen und Komfort der Sprache C#
	- Variablen und Datenstrukturen
	- Schleifen und Verzweigungen
	- Funktionen und Prozeduren
- Windows-Anwendungen erstellen
	- Arbeiten mit Formularen und Steuerelementen – Ereignisgesteuerte Programmierung
- Einführung in Objektorientiertes Programmieren
- Fehlerbehandlung in C#
- Wichtige Klassen im .NET Framework
	- Menüs und Dialoge
	- Umgang mit Dateien und Verzeichnissen
- Datenbank-Anwendungen mit C# – SQL, Datenbindung und programmierte Zugriffe
- Praxisnahe Übungen und Beispiele

**Datenbanken und Internetprogrammierung (100 UE)** 

- Grundlegende Sprachelemente
- Variablen und Operatoren
- Kontrollstrukturen
- Arrays Felder
- Interaktive Webseiten
- **Funktionen**
- Mit Daten aus externen Dateien arbeiten
- Zeichenkettenfunktionen
- Datum und Zeit
- Sessions
- Datenbanken MySQL
- Erstellen und Verwalten von dynamischen Webseiten

Änderungen in den Inhalten und Stundenanteilen behalten wir uns vor.

#### **Voraussetzung:**

Zur Prüfung wird zugelassen, wer eine mit Erfolg abgelegte Abschlussprüfung in einem anerkannten Ausbildungsberuf und EDV–Grundkenntnisse wie z. B. Qualifizierter EDV-Anwender (HWK), IT–Fachmann für Office-Anwendungen (HWK) oder vergleichbar nachweisen kann. Die Abschlüsse ECDL (Modul 1–7) und Xpert Master (mit den Modulen Tabellenkalkulation, Datenbanken, Kommunikation und Präsentation) werden anerkannt.

Erfahrenen EDV–Anwendern, die den Qualifizierten EDV-Anwender (HWK) oder IT–Fachmann für Office-Anwendungen (HWK) nicht absolviert haben, jedoch über gute Kenntnisse in Windows, Word, Excel und PowerPoint verfügen oder eine andere EDV–Qualifizierung haben, wird die Möglichkeit geboten, über einen einheitlich definierten Zugangstest die Zulassung zu den Kursen "Professioneller EDV-Anwender (HWK)", "Netzwerk-Service-Techniker (HWK)" und "Anwendungsentwickler (HWK)" zu erreichen.

#### **Förderung:**

Für das Bildungsziel "Anwendungsentwickler (HWK)" ist bei vorliegenden Voraussetzungen eine Förderung mit Bildungsgutschein nach AZAV möglich.

Weitere Informationen finden Sie unter

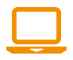

www.hwkno.de/artikel/ihr-weg-zur-foerderung-76,3296,4585.html

Zur Vorbereitung auf den Zugangstest bietet die Handwerkskammer konkrete Übungsaufgaben mit Lösungen und Intensivseminare an.

#### **Abschluss:**

Staatlich anerkannte Fortbildungsprüfung "Anwendungsentwickler (HWK)". Dieser Abschluss ist zugleich Teil der staatlich anerkannten Fortbildungsprüfung "Betriebsinformatiker (HWK)".

**Dauer:** 300 Unterrichtsstunden

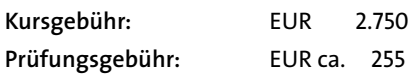

#### Schwandorf-Charlottenhof

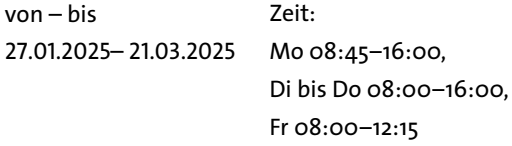

## $\Omega$

## <span id="page-10-0"></span>**C# – Objektorientierte Programmierung Stufe 1**

#### **Ziel/Zielgruppe:**

Die Entwicklung von anwenderspezifischer Software wird heute von vielen Firmen sehr gefragt. Sie ermöglicht rasch auf Anwendungs- und Kundenanforderungen zu reagieren und bringt daher Wettbewerbsvorteile. C# ist im Windows-Umfeld eine der wichtigsten Programmiersprachen.

In diesem Kurs werden theoretische und praktische Grundlagen dazu gelegt. Mit zahlreichen Übungen unterlegt, lernen Sie praxisrelevante Anwendungssoftware zu erstellen – natürlich immer mit der aktuell neuesten Technologie.

#### **Inhalt:**

- Einführung in .NET und die Rolle von C#
- Visual Studio Entwicklungsumgebung
- Grundlagen und Komfort der Sprache C#
	- Variablen und Datenstrukturen
	- Schleifen und Verzweigungen
	- Funktionen und Prozeduren

#### **Abschluss:**

Zertifikat der Handwerkskammer Niederbayern-Oberpfalz

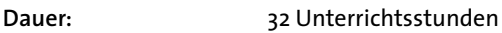

**Kursgebühr:** EUR 410

Schwandorf-Charlottenhof

von – bis Zeit: 10.02.2025–13.02.2025 Mo 08:45–16:00, Di bis Do 08:00–16:00, Fr 08:00–12:15

**Ansprechpartner:**  Barbara Lang Tel.: 09431 885-300, Fax: 09431 885-285300 barbara.lang@hwkno.de

#### **C# – Objektorientierte Programmierung Stufe 2**

#### **Ziel/Zielgruppe:**

Die Entwicklung von anwenderspezifischer Software wird heute von vielen Firmen sehr gefragt. Sie ermöglicht rasch auf Anwendungs- und Kundenanforderungen zu reagieren und bringt daher Wettbewerbsvorteile. C# ist im Windows-Umfeld eine der wichtigsten Programmiersprachen.

In diesem Kurs werden theoretische und praktische Grund lagen dazu gelegt. Mit zahlreichen Übungen unterlegt, lernen Sie praxisrelevante Anwendungssoftware zu erstellen – natürlich immer mit der aktuell neuesten Technologie.

#### **Inhalt:**

- Windows Anwendungen erstellen
	- Arbeiten mit Formularen und Steuerelementen – Ereignisgesteuerte Programmierung
- Einführung in Objektorientiertes Programmieren
- Fehlerbehandlung in C#

#### **Abschluss:**

Zertifikat der Handwerkskammer Niederbayern-Oberpfalz

**Dauer:** 40 Unterrichtsstunden **Kursgebühr:** EUR 510

#### Schwandorf-Charlottenhof

von – bis Zeit: 17.02.2025 - 21.02.2025 Mo 08:45–16:00, Di bis Do 08:00–16:00, Fr 08:00–12:15

## $\Omega$

**EDV 167**

#### <span id="page-11-0"></span>**C# – Objektorientierte Programmierung Stufe 3 C# – Objektorientierte Programmierung Stufe 3**

#### **Ziel/Zielgruppe:**

auf Anwendusen<br>Forderungs- und Kunden  $\frac{1}{2}$ Umfeld eine der wichtigsten Programmiersprachen. und bringt daher Wettbewerbsvorteile. C# ist im Windows– Die Entwicklung von anwenderspezifischer Software wird heute von vielen Firmen sehr gefragt. Sie ermöglicht rasch auf Anwendungs- und Kundenanforderungen zu reagieren Umfeld eine der wichtigsten Programmiersprachen.

lagen daru gelegt. Mit zu gelegt. Mit zu der der Eine unterlegt unterlegt, das der der Eine unterlegt, das der lerne Sangen antenega, anwendungssortzung. – natürlich immer mit der aktuell neuesten Technologie. In diesem Kurs werden theoretische und praktische Grund lagen dazu gelegt. Mit zahlreichen Übungen unterlegt, lernen Sie praxisrelevante Anwendungssoftware zu erstellen – natürlich immer mit der aktuell neuesten Technologie.

#### **Inhalt:**

- Wichtige Klassen im .NET Framework  $\mathbf{m}$ ■ Wichtige Klassen im .NET Framework
	- Menüs und Dialoge
	- Umgang mit Dateien und Verzeichnissen<br>-
- Datenbank–Anwendungen mit C#
	- SQL, Datenbindung und programmierte Zugriffe

#### **Abschluss:**

Zertifikat der Handwerkskammer Niederbayern-Oberpfalz

**Dauer:** 40 Unterrichtsstunden

**Kursgebühr:** EUR 510

#### Schwandorf-Charlottenhof

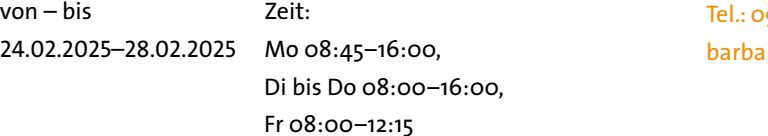

## Q

 $T_{\rm eff}$   $\sim$  09431  $885$ Tel.: 09431 885-300, Fax: 09431 885-285300<br>. **Ansprechpartner:**  Barbara Lang barbara.lang@hwkno.de

#### **Linux – Stufe 1**

#### **Ziel/Zielgruppe:**

Die Entwicklung von anwenderspezifischer Software wird **Meister** Dieser Kompaktkurs richtet sich an Linux-Einsteiger, spezifischer Software wird rasch eie den Umgang mit Linux-Systemen erlernen wollen.<br>.

#### **Inhalt:**

- Grundlagen
- **Technik/Branchen** ■ Installation und Konfiguration von Linux
- In diesem Kurs werden theoretische und praktische Grund Allgemeine Linuxbefehle

#### **Voraussetzung:**

EDV-Grundkenntnisse

#### **Abschluss:**

Zertifikat der Handwerkskammer Niederbayern-Oberpfalz

– Umgang mit Dateien und Verzeichnissen

**Dauer:** 40 Unterrichtsstunden

 $\sum_{n=1}^{\infty}$ **Kursgebühr:** EUR 510

#### Schwandorf-Charlottenhof

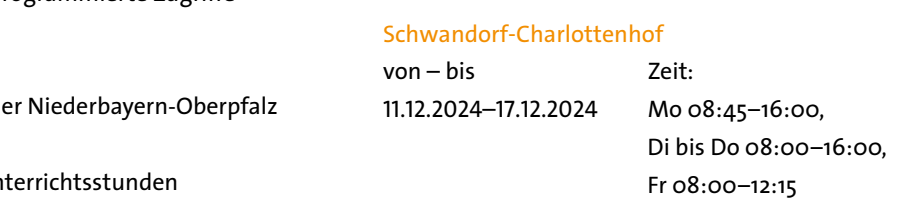

**Recht** Tel.: 09431 885-300, Fax: 09431 885-285300 **Information**<br> **B**<sub>2:1</sub><br> **EDV Ansprechpartner:**  Barbara Lang

# barbara.lang@hwkno.de

#### <span id="page-12-0"></span>**Linux – Stufe 2**

#### **Ziel/Zielgruppe:**

Dieser Kompaktkurs richtet sich an Linux-Einsteiger, die den Umgang mit Linux-Server-Systemen erlernen wollen.

#### **Inhalt:**

- Dateisysteme
- Installation und Administration von Netzwerkdiensten unter Linux
- Einrichten eines Client–Server–Netzwerkes

#### **Voraussetzung:**

Kenntnisstand Linux – Stufe 1

**Abschluss:**  Zertifikat der Handwerkskammer Niederbayern-Oberpfalz

**Dauer:** 32 Unterrichtsstunden

**Kursgebühr:** EUR 410

#### Schwandorf-Charlottenhof

Zeit: von – bis 18.12.2024– 07.01.2025 Mo 08:45–16:00,

Di bis Do 08:00–16:00, Fr 08:00–12:15

**Ansprechpartner:**  Barbara Lang Tel.: 09431 885-300, Fax: 09431 885-285300 barbara.lang@hwkno.de

## **Linux – Stufe 3**

#### **Ziel/Zielgruppe:**

Dieser Kompaktkurs richtet sich an Linux-Einsteiger, die die Administration von Linux-Server-Systemen erlernen wollen.

#### **Inhalt:**

- Einrichten eines Sambaservers
- Aufbau und Administration eines Webservers
- Virtualisierung KVM/Qemu

#### **Voraussetzung:**

Kenntnisstand Linux – Stufe 2

#### **Abschluss:**

Zertifikat der Handwerkskammer Niederbayern-Oberpfalz

**Dauer:** 32 Unterrichtsstunden

**Kursgebühr:** EUR 410

#### Schwandorf-Charlottenhof

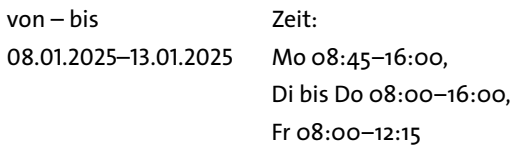

## O

#### <span id="page-13-0"></span>**Netzwerk-Service-Techniker (HWK)**

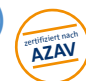

#### **Ziel/Zielgruppe:**

Alle, die eine fundierte praktische Ausbildung für die Betreuung von EDV-Netzwerken in kleinen und mittleren Unternehmen anstreben. Das Spektrum dieses praxis orientierten Kurses reicht von der Serviceausbildung in PC- und Netzwerkhardware, über eine fundierte Windows serveradministration bis hin zu Einrichtung von Mail- und Internetservern und heterogenen Netzen. Sie bieten sich an als Ansprechpartner für EDV–Planung, Organisation und Dokumentation.

Der "Netzwerk-Service-Techniker (HWK)" ist Teil der Oualifizierung zum "Betriebsinformatiker (HWK)", die Königsklasse im EDV–Qualifizierungssystem der Handwerkskammern. Absolventen des Kurses "Betriebsinformatiker (HWK)" sind berechtigt, an Universitäten und Hochschulen für angewandte Wissenschaft (Fachhochschulen) zu studieren und sind wie Meisterkursteilnehmer förderfähig nach Aufstiegs-BAföG.

Der Kurs "Netzwerk-Service-Techniker (HWK)" ist inhaltlich so konzipiert, dass er ergänzend zur staatlich anerkannten Prüfung auch als Vorbereitung auf Microsoftzertifizierungen dient.

#### **Inhalt:**

#### **Projektierung von IT-Netzwerken (120 UE)**

- PC-/Netzwerk Hardware
	- Aufbau einer Workstation
	- Austausch, Umrüstung und Konfiguration einzelner PC-Komponenten, z. B. Festplatten, Mainboard, Netzteil, Arbeitsspeicher, CPU, Lüfter
	- Einstellungen im BIOS und BIOS-Update
	- Einstellungen bei UEFI
	- Installation von Betriebssystemen, Treibern und Software
	- Peer-to-Peer-Netzwerk einrichten
	- Fehlersuche und Fehlerbehebung
	- virtuelle Maschinen
- Installation und Administration von Windows-Netzwerken
	- Grundlagen lokaler und globaler Netze, Datenschutz und Datensicherheit
	- Installation und Einrichten von Fileservern und Clients
	- Verwalten von Benutzern und Ressourcen/Netzwerkdiensten
	- Zugriff auf das Active Directory reglementieren
	- Einsatz von Gruppenrichtlinien
	- Tools zur Serveradministration
	- Aufgaben und Möglichkeiten der TCP/IP-Protokollfamilie
	- OSl-Modell, IP-Adressierung und Subnetting
	- Einsatz von DHCP
	- Verwalten und Überwachen von DNS
	- Virtualisierung (Hyper-V)
	- Patch- und Updateverteilung (WSUS)
	- Datensicherung installieren und warten

#### **Heterogene Netzwerke (130 UE)**

- Installation und Konfiguration eines Exchange-Servers
- Installation und Konfiguration eines Internet Information Servers (IIS)
- Einrichten und arbeiten mit Linux
- die wichtigsten Unix-Befehle
- Installation und Konfiguration eines Linuxservers mit SAMBA
- Linuxserver als File- und Printserver für Windows-Client konfigurieren
- Linuxserver als Webserver konfigurieren
- Integration von Microsoft- und Linuxnetzwerken

#### **Führungswissen (50 UE)**

- Richtlinien für Bildschirmarbeitsplätze, Ergonomie
- Ablauforganisation, EDV-gerechte Strukturen
- EDV-Projektierung: Planung, Organisation, Dokumentation
- Projektplanung
- EDV-Beschaffung, Ausschreibungen
- Datenschutz im Unternehmen
- EDV-Recht, Vertragsrecht
- Schulung und Einweisung von Mitarbeitern im EDV-Bereich
- Gesprächsführung
- **Mitarbeitermotivation**
- Kompetenzen einer Führungskraft

Änderungen in den Inhalten und Stundenanteilen behalten wir uns vor.

**Technik/Branchen**

Technik/Branchen

**Personal**

**Partner**

#### **Voraussetzung:**

Zur Prüfung wird zugelassen, wer eine mit Erfolg abgelegte Abschlussprüfung in einem anerkannten Ausbildungsberuf und EDV-Grundkenntnisse wie z. B. Qualifizierter EDV- Anwender (HWK), IT-Fachmann für Office-Anwendungen (HWK) oder vergleichbar nachweisen kann. Die Abschlüsse ECDL (Modul 1–7) und Xpert Master (mit den Modulen Tabellenkalkulation, Datenbanken, Kommunikation und Präsentation) werden anerkannt.

Erfahrenen EDV–Anwendern, die den Qualifizierten EDV-Anwender (HWK) oder IT–Fachmann für Office-Anwendungen (HWK) nicht absolviert haben, jedoch über gute Kenntnisse in Windows, Word, Excel und PowerPoint verfügen oder eine andere EDV–Qualifizierung haben, wird die Möglichkeit ge boten, über einen einheitlich definierten Zugangstest die Zulassung zu den Kursen "Professioneller EDV-Anwender (HWK)", "Netzwerk-Service-Techniker (HWK)" und "Anwendungsentwickler (HWK)" zu erreichen.

Zur Vorbereitung auf den Zugangstest bietet die Handwerkskammer konkrete Übungsaufgaben mit Lösungen und Intensivkurse an.

#### **Förderung:**

Für das Bildungsziel "Netzwerk-Service-Techniker (HWK)" ist bei vorliegenden Voraussetzungen eine Förderung mit Bildungsgutschein nach AZAV möglich.

Weitere Informationen finden Sie unter

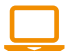

www.hwkno.de/artikel/ihr-weg-zur-foerderung-76,3296,4585.html

#### **Abschluss:**

Staatlich anerkannte Fortbildungsprüfung "Netzwerk-Service-Techniker (HWK)".

Dieser Abschluss ist zugleich Teil der staatlich anerkannten Fortbildungsprüfung "Betriebsinformatiker (HWK)".

Fr 08:00–12:15

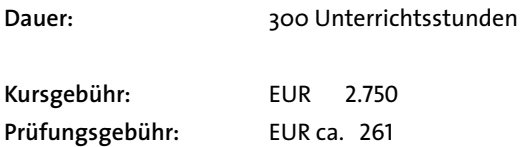

#### Schwandorf-Charlottenhof

Zeit: von – bis 19.11.2024–24.01.2025 Mo 08:45–16:00, Di bis Do 08:00–16:00,

**Meister**

#### <span id="page-15-0"></span>**Office/CMS – Professioneller EDV-Anwender (HWK)**

#### **Ziel/Zielgruppe:**

Als "Professioneller EDV-Anwender (HWK)" verfügen Sie über sehr gute Kenntnisse in MS–Office und können Mitarbeiter im Unternehmen bei schwierigen Aufgaben unterstützen. Im Abschnitt "Webseitenerstellung" erstellen und pflegen Sie mit einer Webeditorsoftware professionelle Internetseiten mittelständischer Unternehmen.

Der "Professionelle EDV-Anwender (HWK)" ist Teil der Qualifizierung zum "Betriebsinformatiker (HWK)", die Königsklasse im EDV–Qualifizierungssystem der Handwerkskammern. Absolventen des Kurses "Betriebsinformatiker (HWK)" sind berechtigt, an Universitäten und Hochschulen für an gewandte Wissenschaft (Fachhochschulen) zu studieren und sind wie Meisterkursteilnehmer förderfähig nach Aufstiegs–BAföG.

#### **Inhalt:**

#### **Webseitenerstellung (40 UE)**

- Webseitenerstellung mit Content Management Systemen (CMS)
- Die Erstellung eines Internetauftritts planen
- Werkzeuge für die Internetseitengestaltung
- Seitenstrukturierung, Gestaltungshinweise
- Seitenverwaltung
- Texte, Bilder, Links, E-Mail, Buttons, Tabellen, Formulare einbinden
- Arbeiten mit wysiwyg Editor
- Einbinden von Webkomponenten (Laufschrift, Hoverschaltflächen usw.)
- Veröffentlichung der Webseiten
- Anmelden von Domains
- Anmelden bei Suchmaschinen
- Sicherheit im Internet, rechtliche Aspekte
- Querverweis auf HTML
- Bildbearbeitung

#### **Bürokommunikation (50 UE)**

- Fortgeschrittene Word-Anwendungen
- Arbeiten mit Dokumentvorlagen, Formulargestaltung
	- Erstellen von komplexen Serienbriefen (mit Datenbankanbindung)
	- Einbindung von Grafiken
	- Datenaustausch
	- Formatvorlagen und Feldfunktionen

#### **Erweiterte Tabellenkalkulation (50 UE)**

- Fortgeschrittene Excel-Anwendungen
	- Anwenden von erweiterten Tabellenfunktionen
	- Erweiterte Funktionen
	- Arbeiten über mehrere Tabellenblätter
	- Erzeugen von Diagrammen inkl. Nachbearbeitung
	- Matrixformeln
	- Pivottabellen
	- Zellschutz
	- Besondere Formatierungen
	- Was-wäre-wenn-Analysen
	- Aufzeichnen von Makros
	- Importieren und exportieren

#### **Erweiterte Datenbanken (60 UE)**

- Fortgeschrittene Access-Anwendungen
- Normalisierung, Redundanz, Objekt-Beziehungsmodell
- Arbeiten mit mehreren Tabellen
- Wichtige Feldeigenschaften
- Beziehungen, referenzielle Integrität
- Erweiterte Abfragen; umfangreiche Berichte erstellen und anpassen
- Formulare; Tools
- Makros erstellen
- OLE, DDE, Import- und Exportfunktionen

Änderungen in den Inhalten und Stundenanteilen behalten wir uns vor.

#### **Voraussetzung:**

Zur Prüfung wird zugelassen, wer eine mit Erfolg abgelegte Abschlussprüfung in einem anerkannten Ausbildungsberuf und EDV-Grundkenntnisse wie z.B. Qualifizierter EDV- Anwender (HWK), IT-Fachmann für Office-Anwendungen (HWK) oder vergleichbar nachweisen kann. Die Abschlüsse ECDL (Modul 1–7) und Xpert Master (mit den Modulen Tabellenkalkulation, Datenbanken, Kommunikation und Präsentation) werden anerkannt.

Erfahrenen EDV–Anwendern, die den Qualifizierten EDV-Anwender (HWK) oder IT-Fachmann für Office-Anwendungen (HWK) nicht absolviert haben, jedoch über gute Kenntnisse in Windows, Word, Excel und PowerPoint verfügen oder eine andere EDV–Qualifizierung haben, wird die Möglichkeit ge boten, über einen einheitlich definierten Zugangstest die Zulassung zu den Kursen "Professioneller EDV-Anwender (HWK)", "Netzwerk-Service-Techniker (HWK)" und "Anwendungsentwickler (HWK)" zu erreichen.

Zur Vorbereitung auf den Zugangstest bietet die Handwerkskammer konkrete Übungsaufgaben mit Lösungen und Intensivskurse an.

#### **Abschluss:**

Staatlich anerkannte Fortbildungsprüfung "Professioneller EDV-Anwender (HWK)".

Dieser Abschluss ist zugleich Teil der staatlich anerkannten Fortbildungsprüfung "Betriebsinformatiker (HWK)".

#### **Dauer:** 200 Unterrichtsstunden

Kursgebühr: EUR 2.100 **Prüfungsgebühr:** EUR ca. 255

#### Schwandorf-Charlottenhof

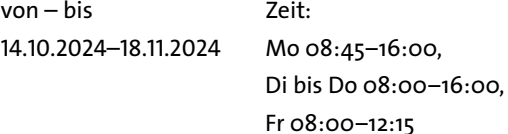

## <u>O</u>

**Ansprechpartner:**  Barbara Lang Tel.: 09431 885-300, Fax: 09431 885-285300 barbara.lang@hwkno.de

## <span id="page-16-0"></span>**178 EDV PC-Konfiguration (Zusammenbau und Installation)**

#### **Ziel/Zielgruppe:**

für PC-Anwender, Systembetreuer bzw. Systemadministrator.

In diesem PC-Hardwarelehrgang werden Kenntnisse über Reparatur, Umrüstung und Aufrüstung des PC's vermittelt.

Im Mittelpunkt stehen die einzelnen PC-Komponenten, ihr Zusammenwirken, die passende Auswahl zu einem bestimmten System, Einstelloptionen, die Fehlerdiagnose und deren Behebung.

Hier wird gesteckt, geschraubt und gejumpert!

#### **Inhalt:**

- Aufbau einer Workstation
- Austausch, Umrüstung und Konfiguration einzelner PC-Komponenten, z. B. Festplatten, Mainboard, Netzteil, Arbeitsspeicher, CPU. Lüfter
- Einstellungen im BIOS und BIOS-Update
- Einstellungen bei UEFI
- Fehlersuche und Fehlerbehebung
- virtuelle Maschinen

**Voraussetzung:**  Windows-Grundkenntnisse

**Abschluss:** 

Zertifikat der Handwerkskammer Niederbayern-Oberpfalz

**Dauer:** 24 Unterrichtsstunden

## **Kursgebühr:** EUR 390

#### Schwandorf-Charlottenhof

von – bis 19.11.2024–21.11.2024 Zeit: 08:00–16:00

## <u>O</u>

#### <span id="page-17-0"></span>**PHP, MYSQL, HTML – Datenbank- und Internetprogrammierung – Stufe 1**

#### **Inhalt:**

- Grundlegende Sprachelemente
- Variablen und Operatoren
- Kontrollstrukturen
- Arrays Felder
- Interaktive Webseiten

#### **Abschluss:**

Zertifikat der Handwerkskammer Niederbayern-Oberpfalz

**Dauer:** 40 Unterrichtsstunden

 $\overline{a}$ 

**Kursgebühr:** EUR 510

#### Schwandorf-Charlottenhof

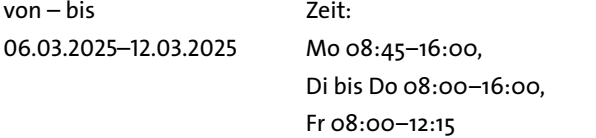

## $\Omega$

**Ansprechpartner:**  Barbara Lang Tel.: 09431 885-300, Fax: 09431 885-285300 barbara.lang@hwkno.de

#### **PHP, MYSQL, HTML – Datenbank- und Internetprogrammierung – Stufe 2**

#### **Inhalt:**

- Funktionen
- Mit Daten aus externen Dateien arbeiten
- Zeichenkettenfunktionen
- Datum und Zeit
- **Sessions**
- Datenbanken MySQL

#### **Abschluss:**

Zertifikat der Handwerkskammer Niederbayern-Oberpfalz

**Dauer:** 40 Unterrichtsstunden

**Kursgebühr:** EUR 510

#### Schwandorf-Charlottenhof

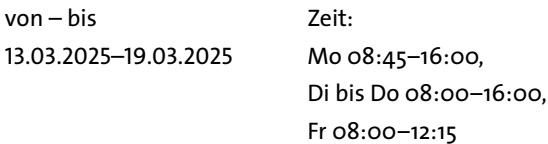

## <u>O</u>

## <span id="page-18-0"></span>CMS - Professionelle Webseitenerstellung mit Joomla

#### **Ziel/Zielgruppe:**

Alle, die im Beruf EDV und Standardsoftware einsetzen.

#### **Inhalt:**

- Webseitenerstellung mit Content Management Systemen (CMS)
- Die Erstellung eines Internetauftritts planen
- Werkzeuge für die Internetseitengestaltung
- Seitenstrukturierung, Gestaltungshinweise
- Seitenverwaltung
- Texte, Bilder, Links, E-Mail, Buttons, Tabellen, Formulare einbinden
- Arbeiten mit wysiwyg Editor
- Einbinden von Webkomponenten (Laufschrift, Hoverschaltflächen usw.)
- Veröffentlichung der Webseiten
- Anmelden von Domains
- Anmelden bei Suchmaschinen
- Sicherheit im Internet, rechtliche Aspekte
- Querverweis auf HTML
- Bildbearbeitung

#### **Voraussetzung:**

Grundkenntnisse in MS-Windows

#### **Abschluss:**

Zertifikat der Handwerkskammer Niederbayern-Oberpfalz

**Dauer:** 32 Unterrichtsstunden

**Kursgebühr:** EUR 410

#### Schwandorf-Charlottenhof

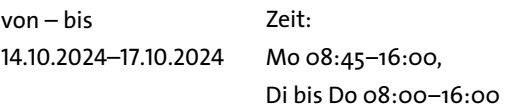

## $\Omega$

**Ansprechpartner:**  Barbara Lang Tel.: 09431 885-300, Fax: 09431 885-285300 barbara.lang@hwkno.de

**Technik/Branchen**

₫

Technik/Branchen

## <span id="page-19-0"></span>**Visual Basic for Applications (VBA) Stufe 1**

#### **Inhalt:**

- Entwickeln mit VBA für MS-Office (Routinen in Excel und Word bzw. Access)
- Programmieren mit Standard-VisualBasic
- Allgemeine Einführung in die Programmierung
- Grundlagen VBA
- Verwendung von Ausdrücken, Operatoren, Funktionen und die Hilfe
- Verwendung von Variablen und Konstanten
- Entscheidungsstrukturen

#### **Abschluss:**

Zertifikat der Handwerkskammer Niederbayern-Oberpfalz

**Dauer:** 40 Unterrichtsstunden

**Kursgebühr:** EUR 510

#### Schwandorf-Charlottenhof

Zeit: von – bis 27.01.2025–31.01.2025 Mo 08:45–16:00, Di bis Do 08:00–16:00, Fr 08:00–12:15

## <u>O</u>

**Ansprechpartner:**  Barbara Lang Tel.: 09431 885-300, Fax: 09431 885-285300 barbara.lang@hwkno.de

## **Visual Basic for Applications (VBA) Stufe 2**

#### **Inhalt:**

- Schleifen und Arrays
- Benutzerdefinierte Funktionen/Prozeduren und die Fehlerbehebung
- Anwendungsübergreifende Programmierung mit VBA
- Erstellen von Makros

#### **Abschluss:**

Zertifikat der Handwerkskammer Niederbayern-Oberpfalz

**Dauer:** 32 Unterrichtsstunden

**Kursgebühr:** EUR 410

#### Schwandorf-Charlottenhof

von – bis Zeit: 03.02.2025–06.02.2025 Mo 08:45–16:00, Di bis Do 08:00–16:00, Fr 08:00–12:15

## <u>O</u>

#### <span id="page-20-0"></span>**Windowsserver Stufe 1**

#### **Ziel/Zielgruppe:**

Für PC-Anwender, Systembetreuer bzw. System administratoren

#### **Inhalt:**

- Peer-to-Peer-Netzwerk einrichten
- Grundlagen lokaler und globaler Netze, Datenschutz und Datensicherheit
- Installation und Einrichtung von Fileservern und Clients
- Verwalten von Benutzern und Ressourcen Netzwerkdienste
- Zugriff auf das Active Directory reglementieren
- Gruppenrichtlinien
- OSI-Modell, IP-Adressierung und Subnetting

#### **Voraussetzung:**

Grundkenntnisse in Windows und als Empfehlung der Kurs "PC-Konfiguration (Zusammenbau und Installation)"

#### **Abschluss:**

Zertifikat der Handwerkskammer Niederbayern-Oberpfalz

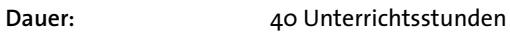

**Kursgebühr:** EUR 510

Zeit:

#### Schwandorf-Charlottenhof

von – bis 22.11.2024–28.11.2024 Mo 08:45–16:00,

Di bis Do 08:00–16:00, Fr 08:00–12:15

**Ansprechpartner:**  Barbara Lang Tel.: 09431 885-300, Fax: 09431 885-285300 barbara.lang@hwkno.de

#### **Windowsserver Stufe 2**

#### **Ziel/Zielgruppe:**

#### Für PC-Anwender, Systembetreuer bzw. System administratoren

#### **Inhalt:**

- Einrichten von gemeinsam genutzter Peripherie (Drucker)
- Einsatz von Gruppenrichtlinien
- Patch- und Updateverwaltung (WSUS) ■ Datensicherung installieren und warten
- Einsatz von Gruppenrichtlinien
- Hyper-V
	- Virtualisierung
	- DHCP
	- Serveradministration

**Voraussetzung:**  Kenntnisstand Windowsserver – Stufe 1

**Abschluss:** 

Zertifikat der Handwerkskammer Niederbayern-Oberpfalz

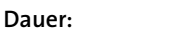

**Dauer:** 40 Unterrichtsstunden

**Kursgebühr:** EUR 510

#### Schwandorf-Charlottenhof

Zeit: von – bis 29.11.2024–05.12.2024 Mo 08:45–16:00, Di bis Do 08:00–16:00, Fr 08:00–12:15

**Ansprechpartner:**  Barbara Lang Tel.: 09431 885-300, Fax: 09431 885-285300 barbara.lang@hwkno.de

**Recht**

**Technik/Branchen**

Technik/Branchen

#### **Herausgeber:**

**Handwerkskammer Niederbayern-Oberpfalz, Regensburg**

**Satz & Layout: Karin Gran, Altfraunhofen, karin.gran@t-online.de**

#### **Titelbild:**

**Foto Mautner, Dingolfing Das Bild wurde im Meistervorbereitungskurs "Spengler/Klempner" im Bildungszentrum Landshut aufgenommen.**

#### **Bilder:**

**Heiko Kubenka, Foto Graggo, airdone, Jeanette Dietl, Katharina Teubl, redaktion93, contrastwerkstatt, art9858, commons.wikimedia.org: High Contrast, handwerkskammer.de**

**Nachdruck, auch auszugsweise, nur mit Genehmigung der Handwerkskammer Niederbayern-Oberpfalz. Irrtümer und Änderungen vorbehalten!**

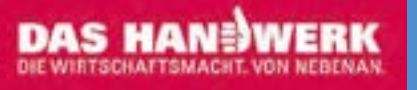

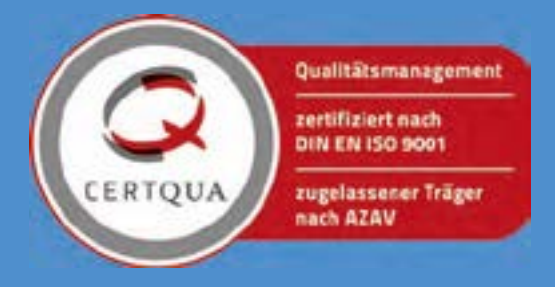